IBM Management Processor

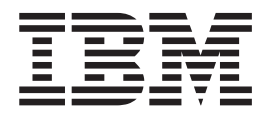

# Command-Line Interface Utility Version 5.10 User's Guide Release Notes

IBM Management Processor

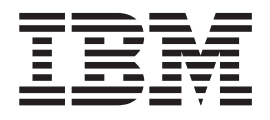

# Command-Line Interface Utility Version 5.10 User's Guide Release Notes

**Note:** Before using this information and the product it supports, read the general information in ["Notices,"](#page-12-0) on page [5.](#page-12-0)

**First Edition (December 2005)**

**© Copyright International Business Machines Corporation 2005. All rights reserved.** US Government Users Restricted Rights – Use, duplication or disclosure restricted by GSA ADP Schedule Contract with IBM Corp.

## **Contents**

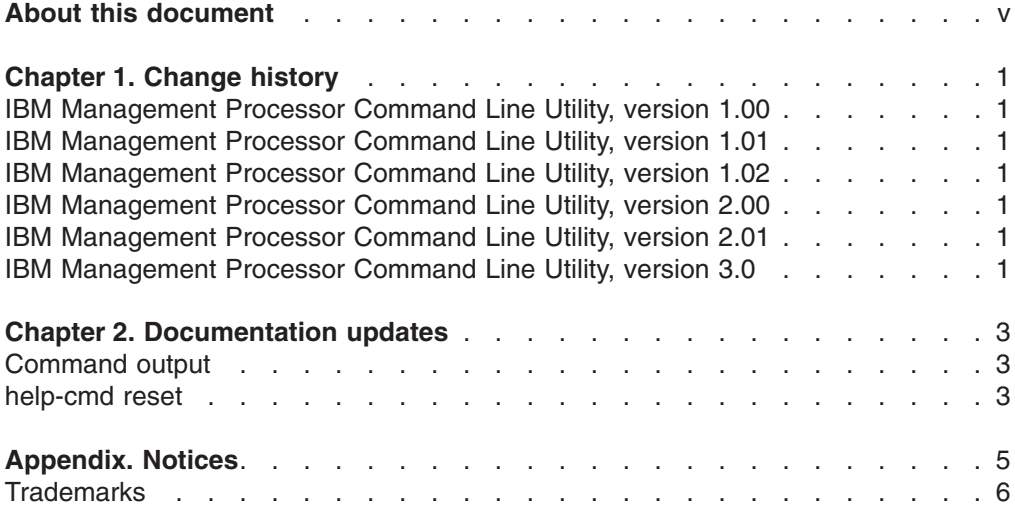

## <span id="page-6-0"></span>**About this document**

This document contains the release notes for the IBM® Management Processor Command-Line Interface Utility Version 5.10, December, 2005.

## <span id="page-8-0"></span>**Chapter 1. Change history**

#### **IBM Management Processor Command Line Utility, version 1.00**

Initial release.

#### **IBM Management Processor Command Line Utility, version 1.01**

Subsequent release.

#### **IBM Management Processor Command Line Utility, version 1.02**

Subsequent release with minor enhancements.

#### **IBM Management Processor Command Line Utility, version 2.00**

This release:

- Removed ibmasm prerequisite
- Changed download format from tar to rpm
- Changed rpm name from mpcli-x.x-xx.i386.rpm file to mpcli-x.x-xxxxx.i386.rpm
- Added Microsoft Windows 2000 Server and Windows 2000 Professional support
- Added BladeCenter Unit management module support
- Added support for the integrated system management processor
- Improved input validation and output format

#### **IBM Management Processor Command Line Utility, version 2.01**

This release fixed a defect for Linux. The problem occurred when the **logonlocal** command was used in the CLI on Linux operating systems. After approximately 16 launches of the CLI, the next launch would fail to logon locally via the device driver.

### **IBM Management Processor Command Line Utility, version 3.0**

This release added support for additional operating systems

- Added new commands to support:
	- LDAP Configuration
	- SoL Configuration
	- Command Mode Configuration
	- Host O/S Configuration
	- Granular User Authorities
	- SP Restart via HTTP port
- New commands listed above are available in both traditional MPCLI format and in the industry standard SMASH CLP format.
- Improved failure message to distinguish between a busy SLIM port and an unreachable SP
- For x455 servers, the **logonlocal** command is not supported.
- On processor blades, the service processor must be restarted before a text ID changed is applied. So, whenever the **setmpid** command is used on a blade, it should be followed by a **restartmp** command to the blade, in order for the changes to take effect.
- v On Nortel switch modules only, a successful **setswitchmodule -poweron** command reports a status of failed. Users should query using the **getswitchmodule -poweron** command to determine if the **set** command really worked.
- v Sometimes the text ″Returning NULL″ appears after a successful **httpreset** command. At the time of this release, it appears to be a bug in the JRE.

Known issues on ASM service processors:

- v The **getvpd -postbios** command reports an incorrect error. Also, there is no VPD information for the older ASM service processor.
- The **getlightpath** command reports an incorrect error. The older ASM service processor does not support the **getlightpath** command

## <span id="page-10-0"></span>**Chapter 2. Documentation updates**

The IBM Management Processor Command-Line Interface Utility Version 5.10 contains the following enhancements:

- Support for additional operating systems
- Support for IPMI systems
- Support for the following new commands:
	- Retrieve sensor information
	- **getsensors** displays sensor name, status/value, and sensor number
	- Monitor Event Log State Events
		- **getmonlog** returns true if enabled, false otherwise
		- **setmonlog -enabled** *true* **|** *false* Use true for enabling, false otherwise

#### **Command output**

Command output in this release might vary from command output in previous releases. If you are using a script, you should verify that the output you receive is what your script expects.

The following I/O classes have been modified from MPCLI V3.0 to the current V5.10 release:

- BladeCenterIO
- CmdModeConfigIO
- ComponentLogIO
- ComponentWriter
- DialinConfigWriter
- v IO
- IPConfigWriter
- IntegerRangeReader
- LDAPConfigIO
- LightPathIO
- LogEntryWriter
- ModuleVPDWriter
- SPClockWriter
- TruncatingStringReader
- VPDWriter

#### **help-cmd reset**

When issuing the **help-cmd reset** command and both the standalone IBM Management Processor Command-Line Interface Utility Version 5.10 and IBM Director 5.10 are installed, an erroneous message with the following text is displayed:

Unknown Command

As a workaround, please refer to the *IBM Management Processor Command-Line Interface Utility Version 5.10 UserÆs Guide*.

IBM Management Processor: Command-Line Interface Utility Version 5.10 User's Guide Release Notes

## <span id="page-12-0"></span>**Appendix. Notices**

This publication was developed for products and services offered in the U.S.A.

IBM may not offer the products, services, or features discussed in this document in other countries. Consult your local IBM representative for information on the products and services currently available in your area. Any reference to an IBM product, program, or service is not intended to state or imply that only that IBM product, program, or service may be used. Any functionally equivalent product, program, or service that does not infringe any IBM intellectual property right may be used instead. However, it is the user's responsibility to evaluate and verify the operation of any non-IBM product, program, or service.

IBM may have patents or pending patent applications covering subject matter described in this document. The furnishing of this document does not give you any license to these patents. You can send license inquiries, in writing, to:

*IBM Director of Licensing IBM Corporation North Castle Drive Armonk, NY 10504-1785 U.S.A.*

INTERNATIONAL BUSINESS MACHINES CORPORATION PROVIDES THIS PUBLICATION "AS IS" WITHOUT WARRANTY OF ANY KIND, EITHER EXPRESS OR IMPLIED, INCLUDING, BUT NOT LIMITED TO, THE IMPLIED WARRANTIES OF NON-INFRINGEMENT, MERCHANTABILITY OR FITNESS FOR A PARTICULAR PURPOSE. Some jurisdictions do not allow disclaimer of express or implied warranties in certain transactions, therefore, this statement may not apply to you.

This information could include technical inaccuracies or typographical errors. Changes are periodically made to the information herein; these changes will be incorporated in new editions of the publication. IBM may make improvements and/or changes in the product(s) and/or the program(s) described in this publication at any time without notice.

Any references in this publication to non-IBM Web sites are provided for convenience only and do not in any manner serve as an endorsement of those Web sites. The materials at those Web sites are not part of the materials for this IBM product, and use of those Web sites is at your own risk.

IBM may use or distribute any of the information you supply in any way it believes appropriate without incurring any obligation to you.

Some software may differ from its retail version (if available) and may not include all user manuals or all program functionality.

IBM makes no representations or warranties regarding third-party products or services.

### <span id="page-13-0"></span>**Trademarks**

The following terms are trademarks of International Business Machines Corporation in the United States, other countries, or both:

> BladeCenter IntelliStation Chipkill Netfinity ERserver xSeries IBM Wake on LAN

e-business logo Predictive Failure Analysis

Microsoft, Windows, and Windows NT are trademarks of Microsoft Corporation in the United States, other countries, or both.

Other company, product, or service names may be trademarks or service marks of others.

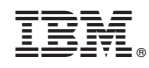

Printed in USA